## ФЕДЕРАЛЬНОЕ АГЕНТСТВО ПО ОБРАЗОВАНИЮ Федеральное государственное образовательное учреждение высшего профессионального образования «СИБИРСКИЙ ФЕДЕРАЛЬНЫЙ **УНИВЕРСИТЕТ»**

ИНФОРМАЦИОННО-ТЕЛЕКОММУНИКАЦИОННЫЙ КОМПЛЕКС

**УТВЕРЖДАЮ** Проректор СФУ по информатизации ∕ А. В. Сарафанов  $\kappa \propto 2/\nu$  $\sqrt{\rho}$  $200 \n\mathrel{{\mathcal S}}$  r.

# **ВРЕМЕННЫЙ PETJIAMEHT** ИСПОЛНЕНИЯ ИТ-ЗАПРОСОВ (Территориальный отдел №1 СФУ)

СОГЛАСОВАНО: Директор МКИВС СФУ

О. И. Киселев  $\overline{\mathcal{O}}$  $200 \n\mathcal{F}$  r.  $\left(\frac{2}{3}\right)$ Директор центра АСУ СФУ В. А. Попельницкий  $\langle\langle \mathscr{A}'\rangle\rangle$  $200<sub>d</sub>$  $\Gamma$ . Директор центра ЦТЭО СФУ Freun К. Н. Захарьин  $\overline{\left(2\right)}$ OctriedR2  $200 \mathcal{Z}$  r. Директор научно-образовательного центра НОЦДЖТ СФУ В. О. Рутковский <u>< 2/ » Octrice 1</u> 2002 г Начальник отдела технологии связи ИнТК СФУ В. Н. Ерофеев  $200 \mathscr{L}_{\Gamma}$  $\sqrt{2}$  $\kappa$  21  $\ell$ Начальник Территориального отдела №1 ИнТК СФУ А. А. Максимов Fore  $-200$   $\mathcal{C}$  r.

На площадке территориального отдела № 1 СФУ с 22.10.2007 г., для структурных подразделений (прил. 1) действует служба ИТ-запросов территориального отдела (ТО) № 1, как часть системы качества СФУ.

Служба ИТ - запросов обеспечивает решение проблем, связанных с эксплуатацией, ремонтом и модернизацией компьютеров, оргтехники, телефонной связи, сетевого оборудования с установкой и настройкой общесистемного, программного обеспечения, внедрением технологий *elearning* и технологий информационной поддержки изделий (CALSтехнологий) в учебный и научный процессы СФУ.

Обслуживание средств вычислительной техники и периферийного оборудования, находящихся в учебных подразделениях СФУ, производится **только** в части замены расходных материалов, предоставляемых учебным подразделением.

Все запросы на обслуживание принимаются по **единому телефону службы ИТ-запросов территориального отдела № 1 244-39-77.** 

## **2 НОРМАТИВНЫЕ ДОКУМЕНТЫ, СВЯЗАННЫЕ С РЕГЛАМЕНТОМ**

Система качества в части сопровождения пользователей в дополнение к настоящему документу включает в себя следующие основные документы:

- перечень услуг (сервисов);
- показатели качества услуг;
- соглашения об уровне услуг;
- модели основных производственных процессов;

• положение СФУ «Об электронных образовательных ресурсах СФУ». Введено в действие приказом ректора СФУ от 02.05.2007 г.;

• СТАНДАРТ ОРГАНИЗАЦИИ СТО СФУ 7.2.04–2007. «*Электронные образовательные ресурсы на базе гипертекстовых технологий со встроенной системой компьютерной проверки знаний тестированием. Требования к структуре, организации и интерфейсу*»*.* Введен в действие приказом ректора СФУ № 659 от 15.11.2007 г.;

• положение «Об организации серверных». Введено в действие приказом ректора СФУ от 25.05.2007 г.

### **3 ПРАВИЛА ОБРАЩЕНИЯ В СЛУЖБУ ИТ-ЗАПРОСОВ**

При обращении в службу ИТ-запросов пользователь должен быть готов сообщить следующую информацию:

• формулировка проблемы (запрос на обслуживание);

• место расположения (корпус, аудитория) проблемного компьютера, оборудования, программного обеспечения и пр.;

• должность, фамилия, имя, отчество пользователя (контактного лица) и его телефон;

• предпочтительная дата и время прибытия ИТ - специалиста.

Временные интервалы выполнения ИТ-запросов представлены в разделе 4.

При приеме устного запроса диспетчер должен сообщить **номер ИТ - запроса** пользователю и заполнить заявку (прил. 2) для исполнителя.

В случае необходимости уточнения параметров запроса, для решения проблем дистанционно, диспетчер может оперативно переадресовать звонок специалисту по данной проблеме. В случае занятости специалиста диспетчер согласует время, в которое специалист сможет связаться с пользователем.

При приеме оформленной заявки (прил. 2) номер присваивается диспетчером и сообщается пользователю.

В случае отсутствия специалиста в согласованное время пользователь сообщает об этом диспетчеру по телефону 244-39-77, обязательно **назвав номер ИТ - запроса**.

Если отсутствует возможность подать запрос по телефону, пользователь может это сделать, обратившись в аудиторию 23-01, 42-27 (время работы диспетчера службы ИТ-запросов с 8-30 до 17-00 перерыв на обед с 12.30 до 13.00) и сделать устный запрос или оформить заявку (прил. 2).

В случае некачественно выполненной работы, грубом обращении со стороны обслуживающих специалистов пользователь может обратиться с жалобой по телефону 244-54-43 к начальнику ТО № 1 Максимову Алексею Алексеевичу.

## **4 РЕГЛАМЕНТ ВЫПОЛНЕНИЯ ИТ-ЗАПРОСОВ**

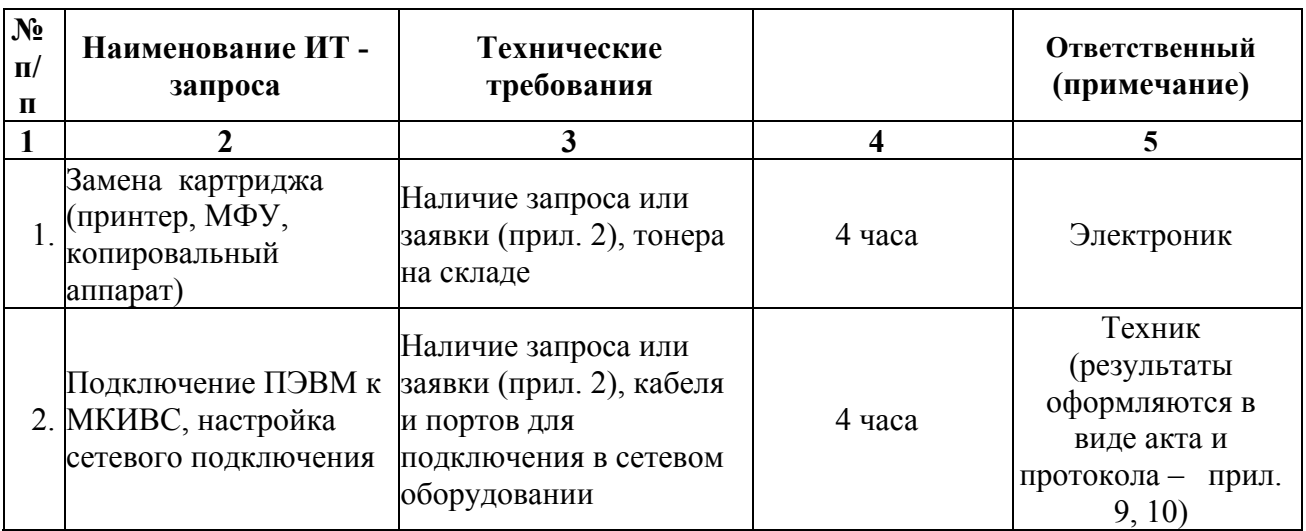

Таблица 4.1 – Временные интервалы выполнения ИТ-запросов

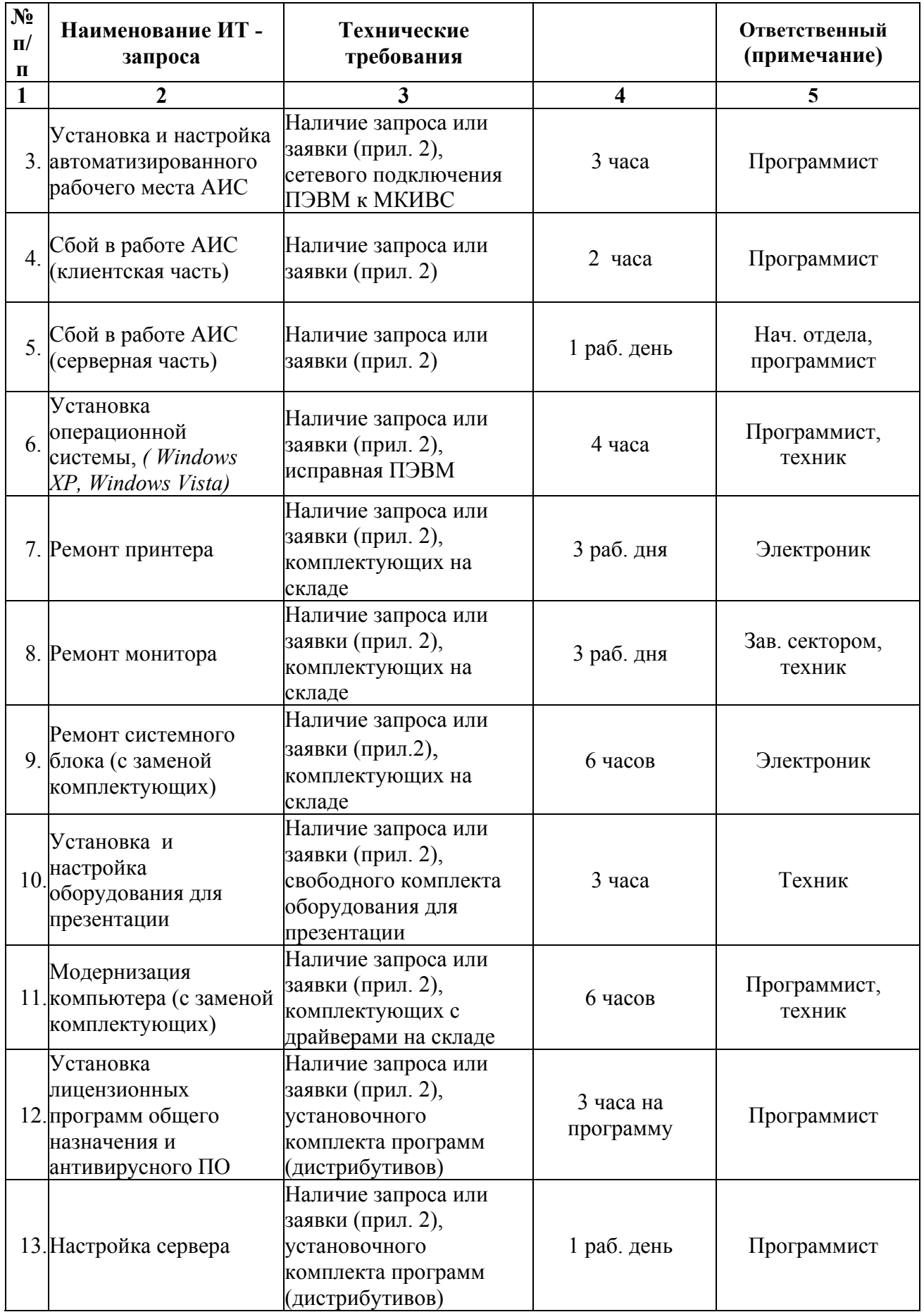

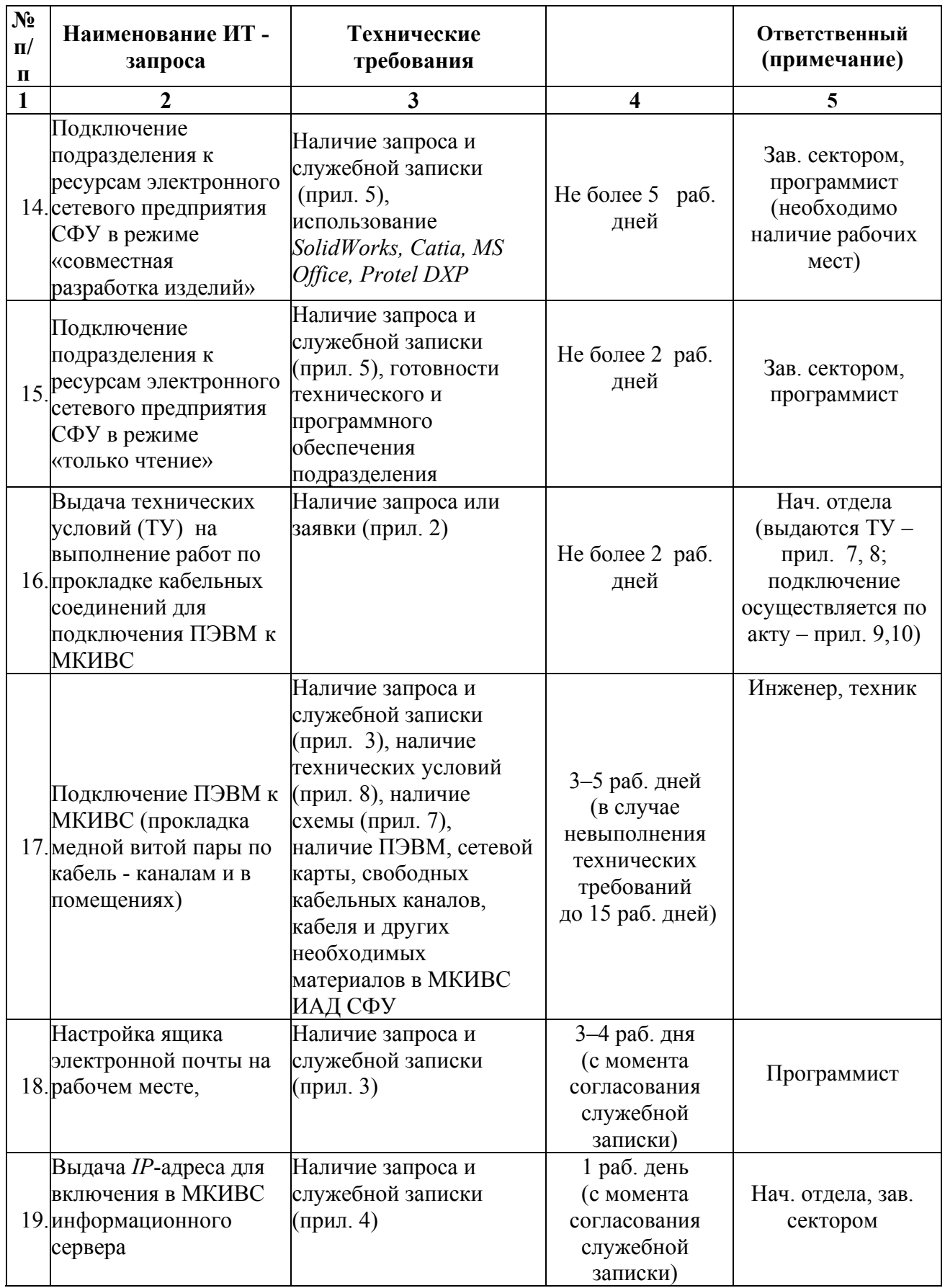

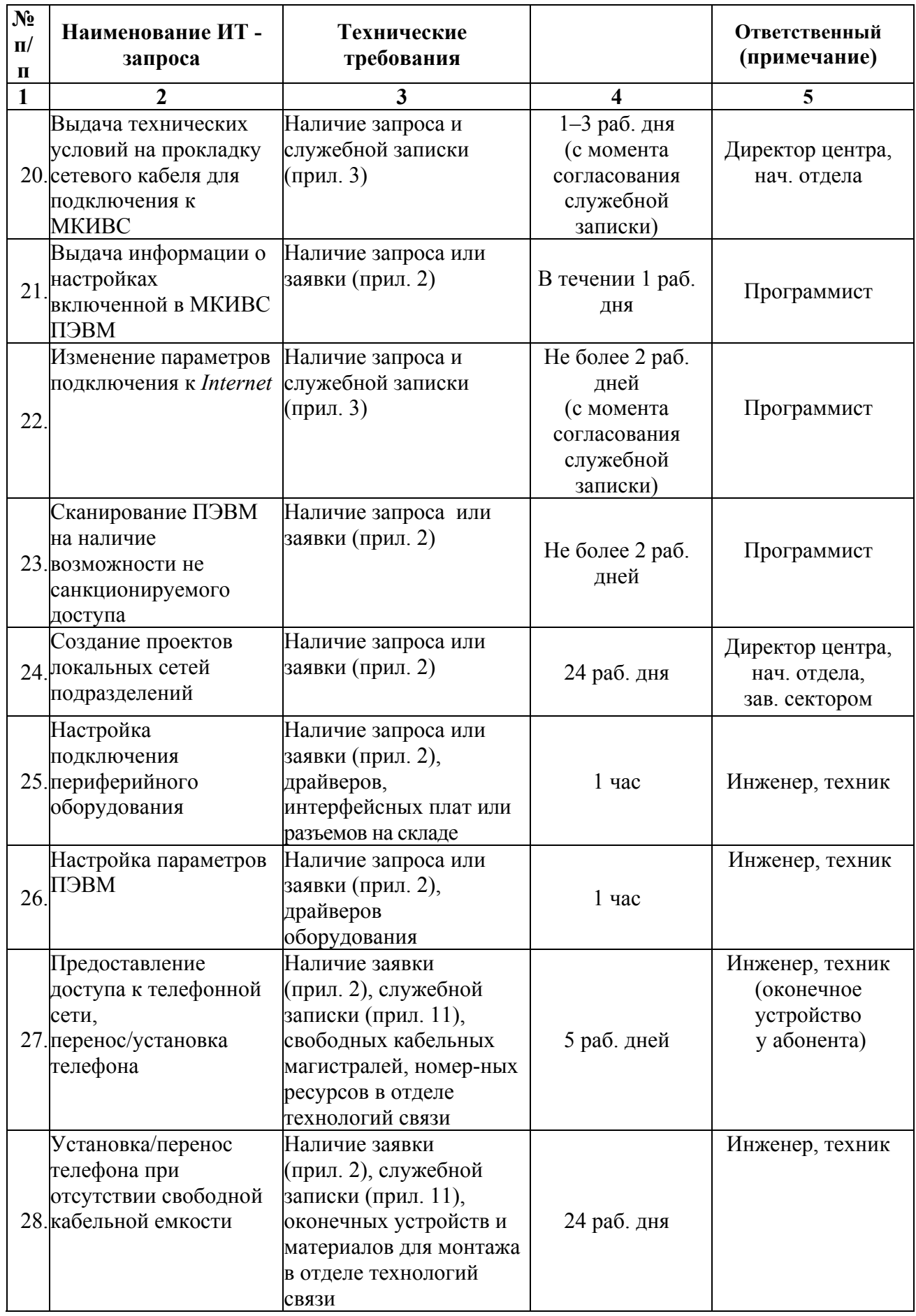

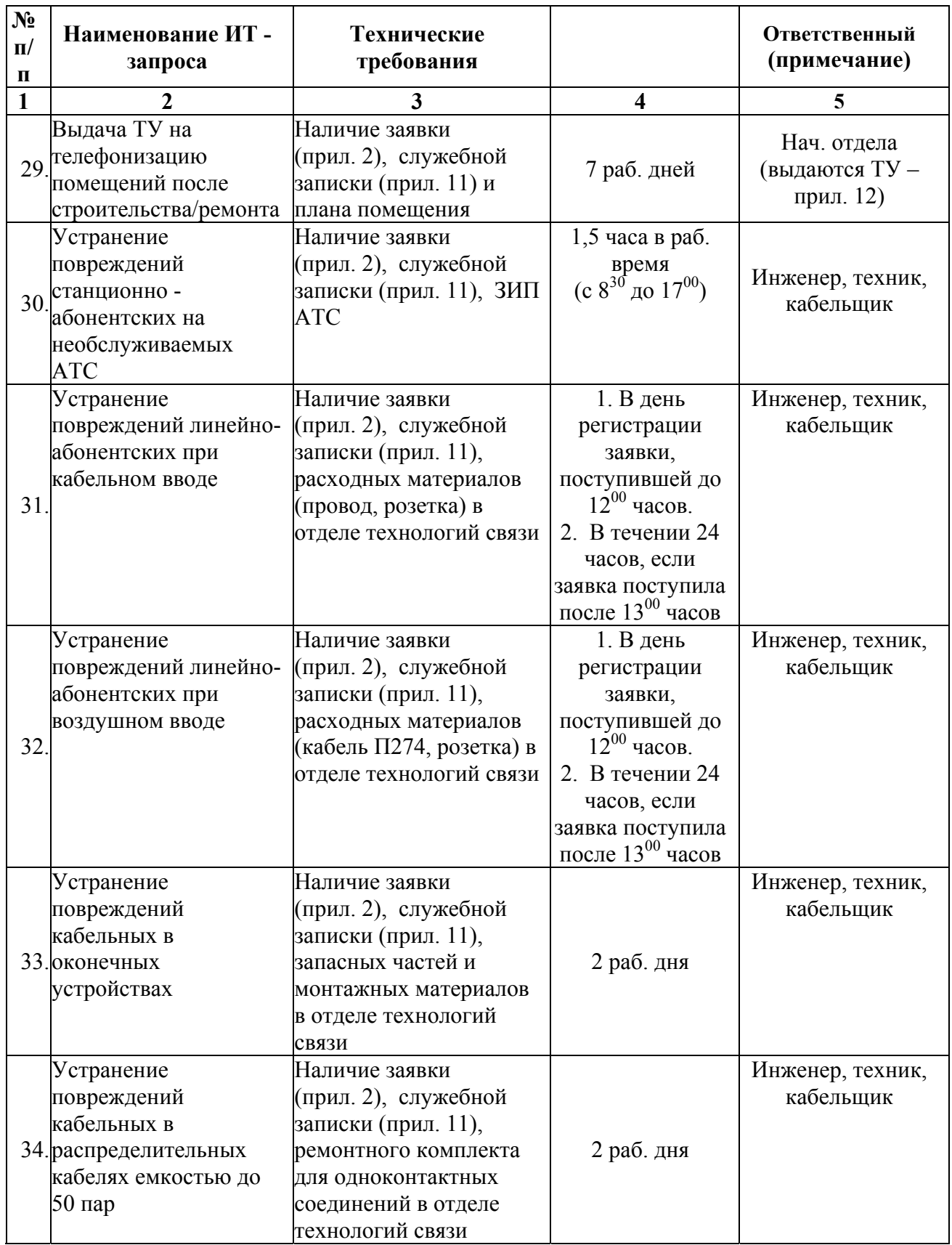

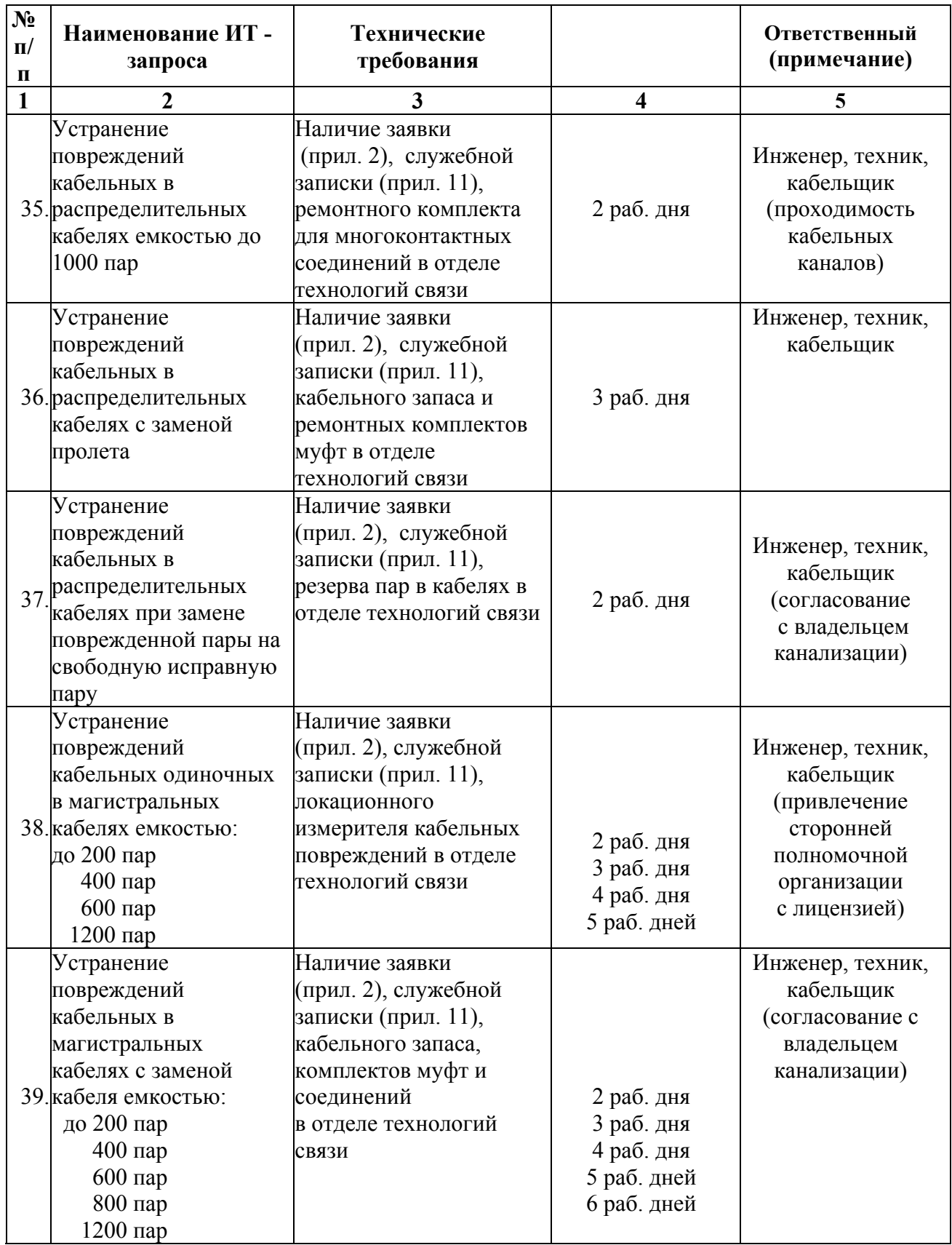

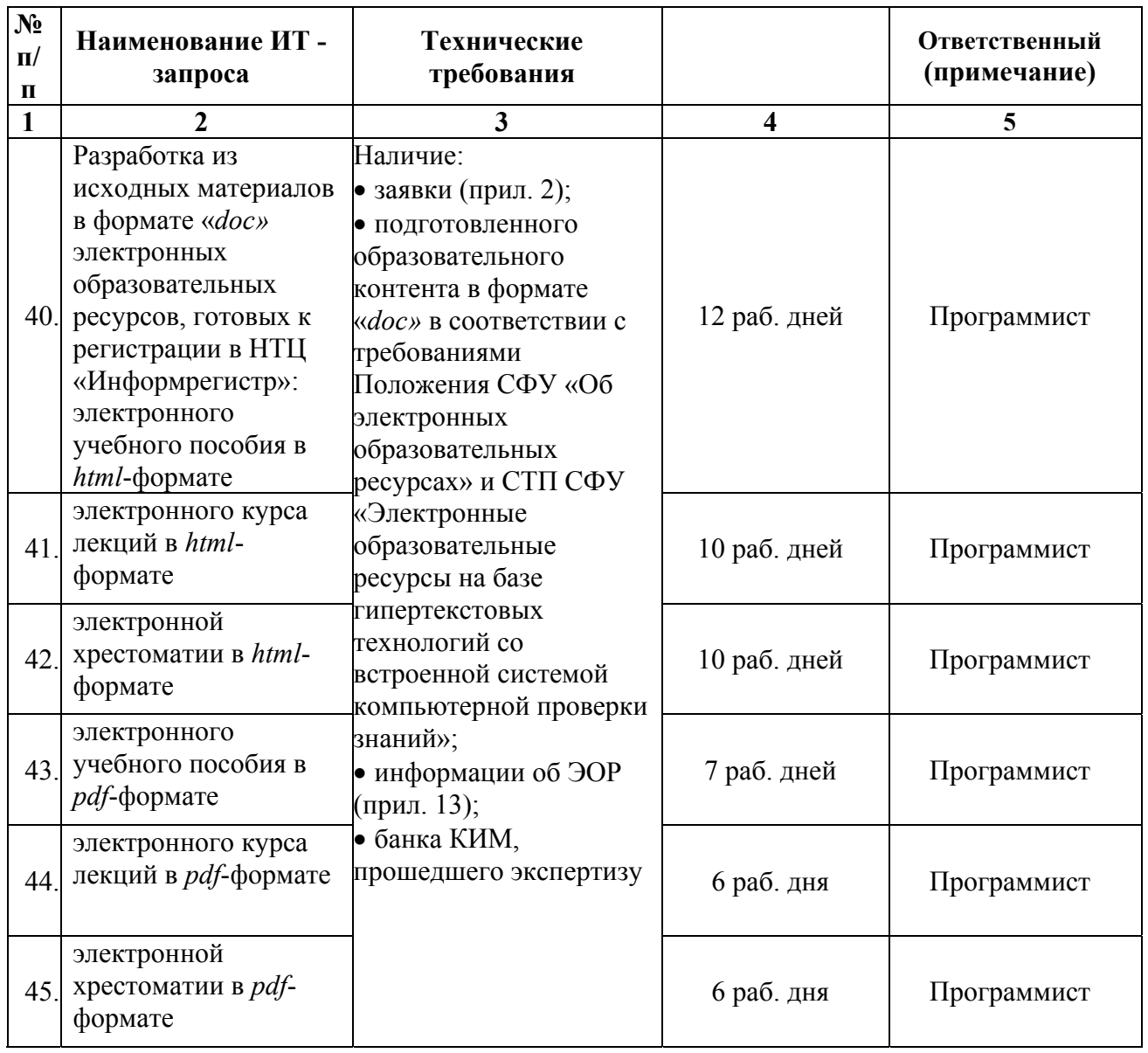

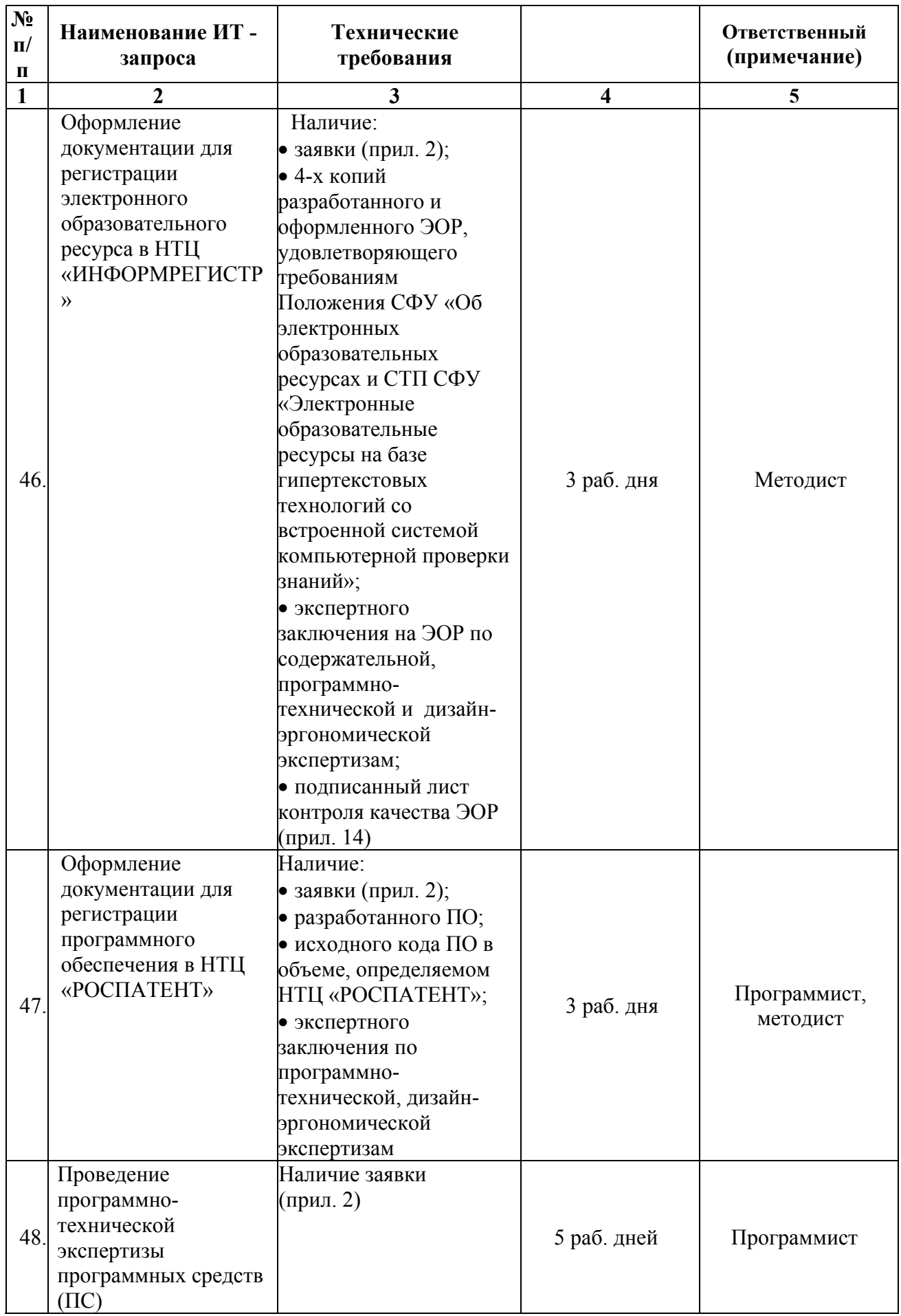

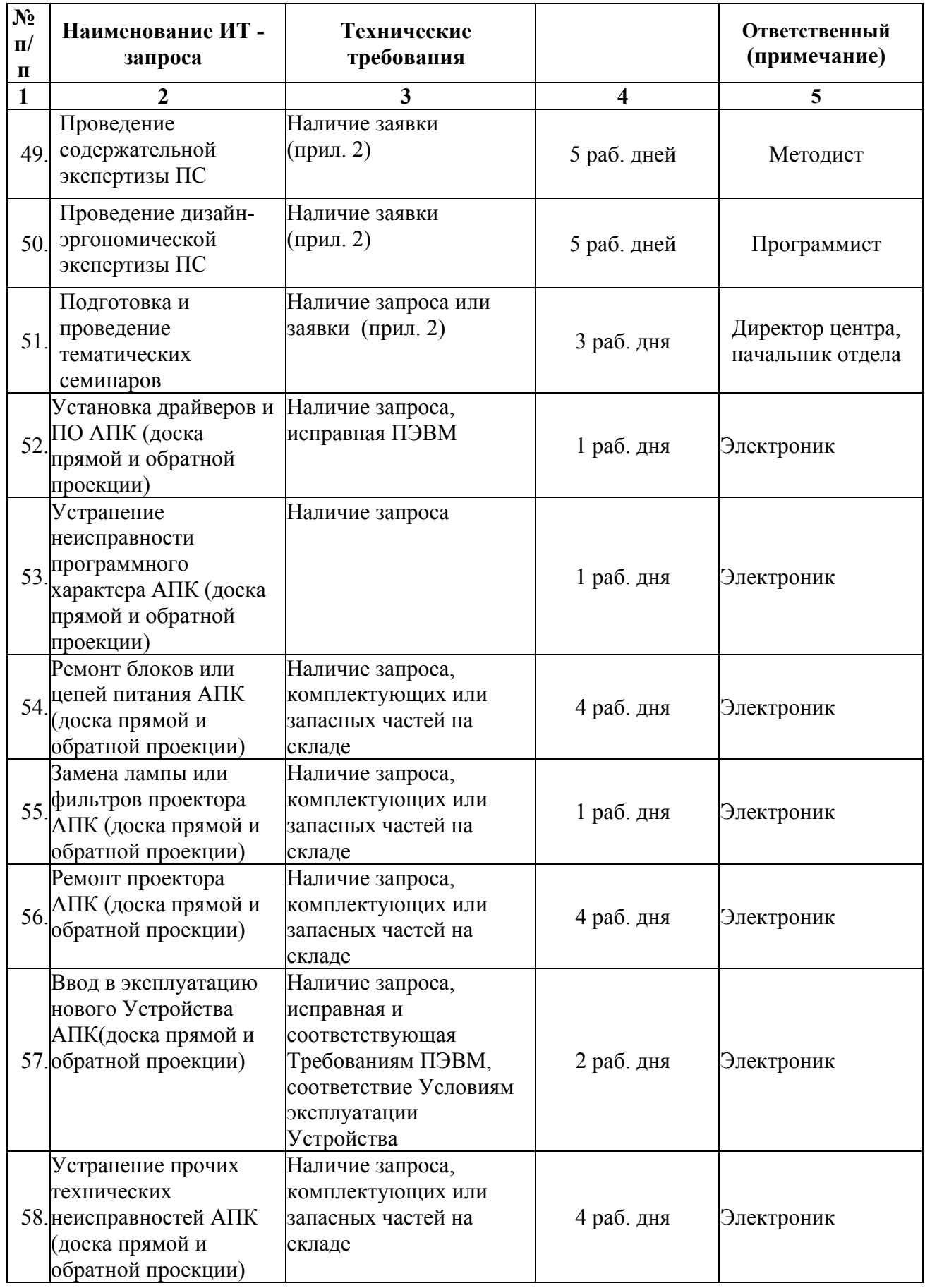

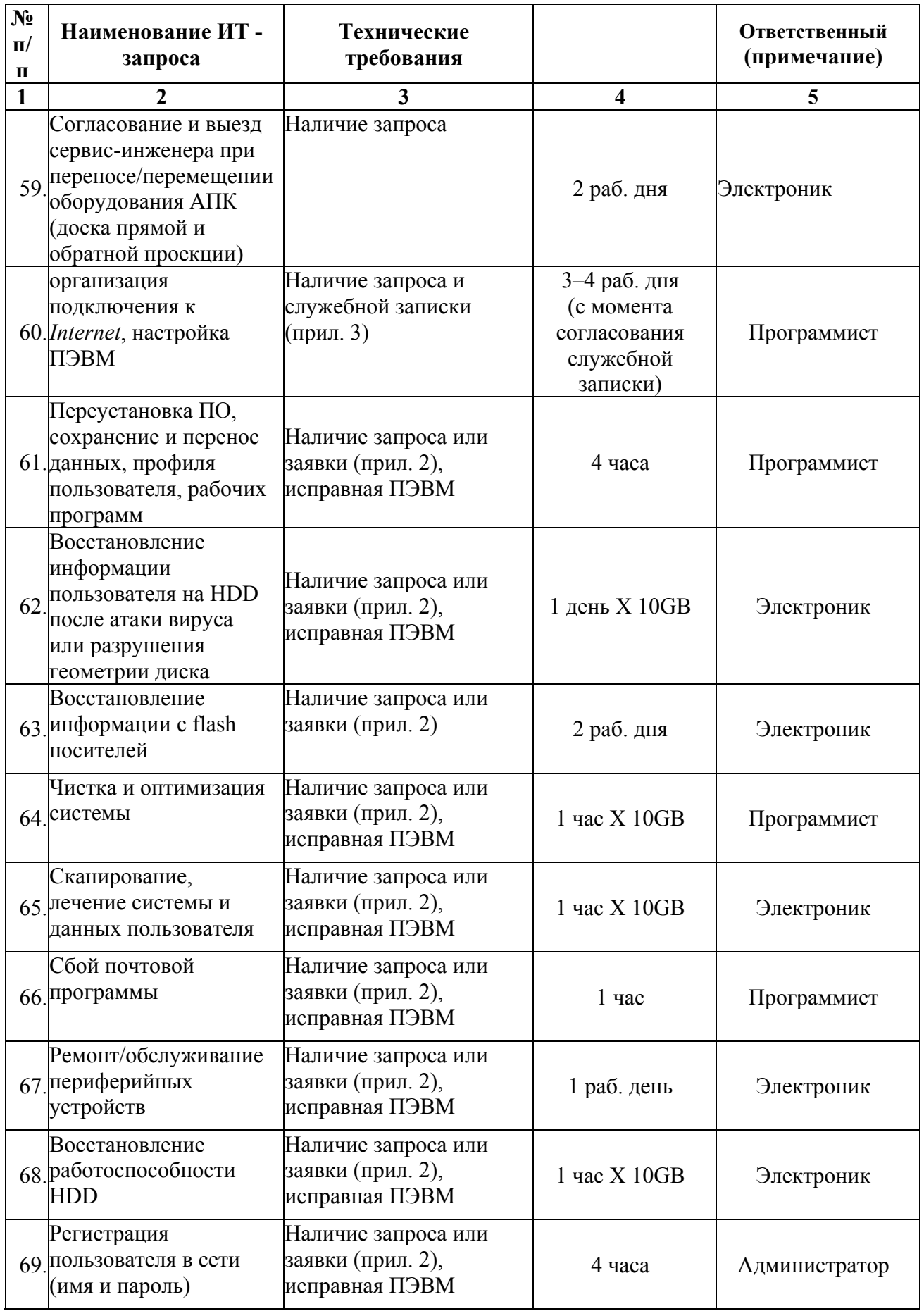

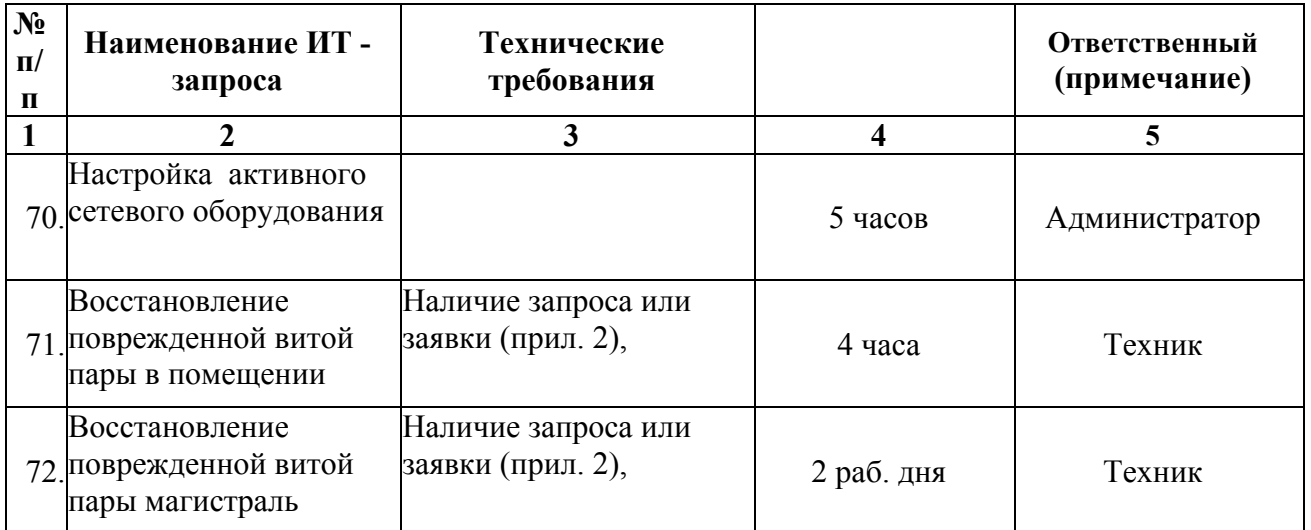

Приложение 1

|  | Список аудиторий обслуживаемых структурных подразделений ТО № 1. |
|--|------------------------------------------------------------------|
|--|------------------------------------------------------------------|

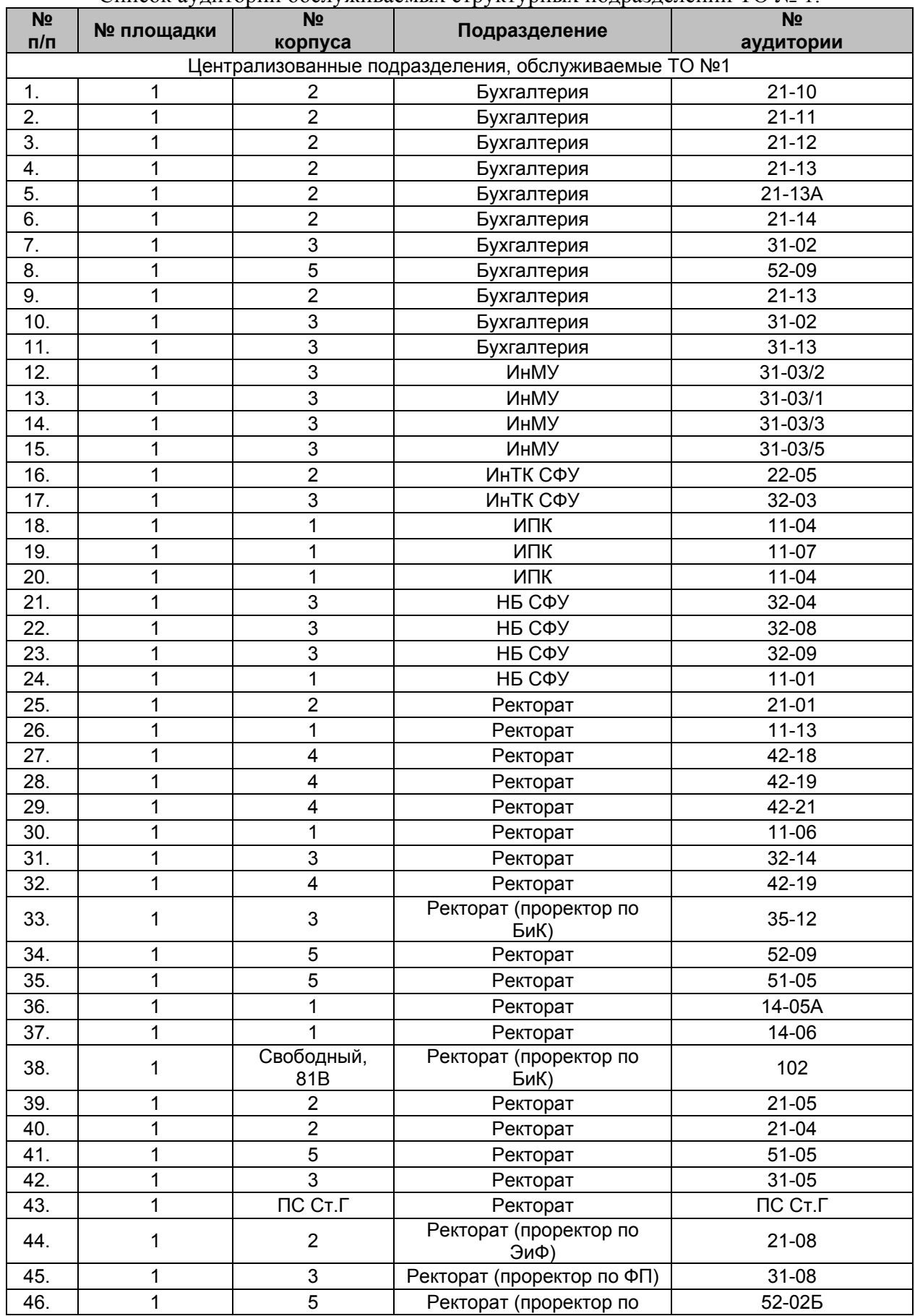

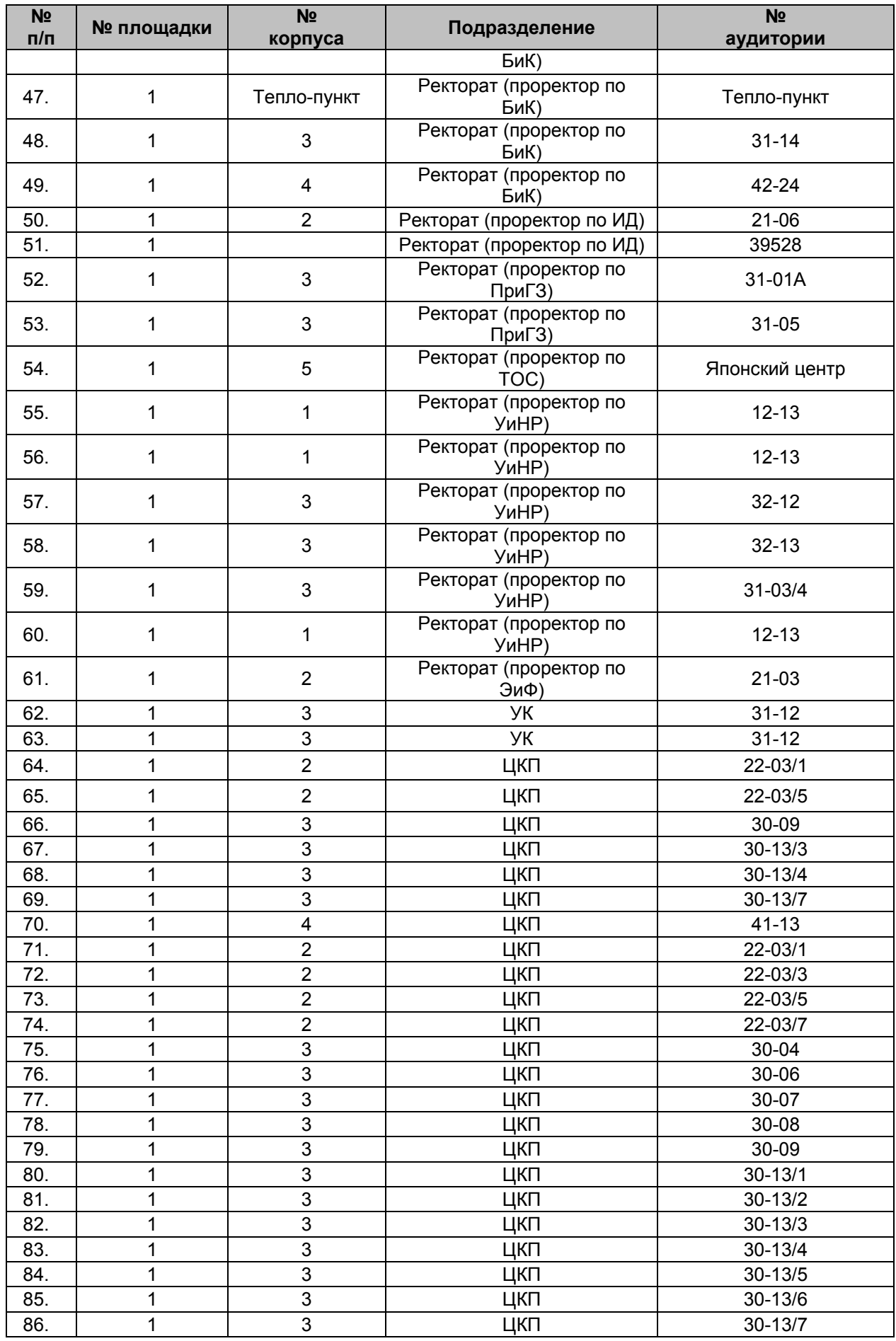

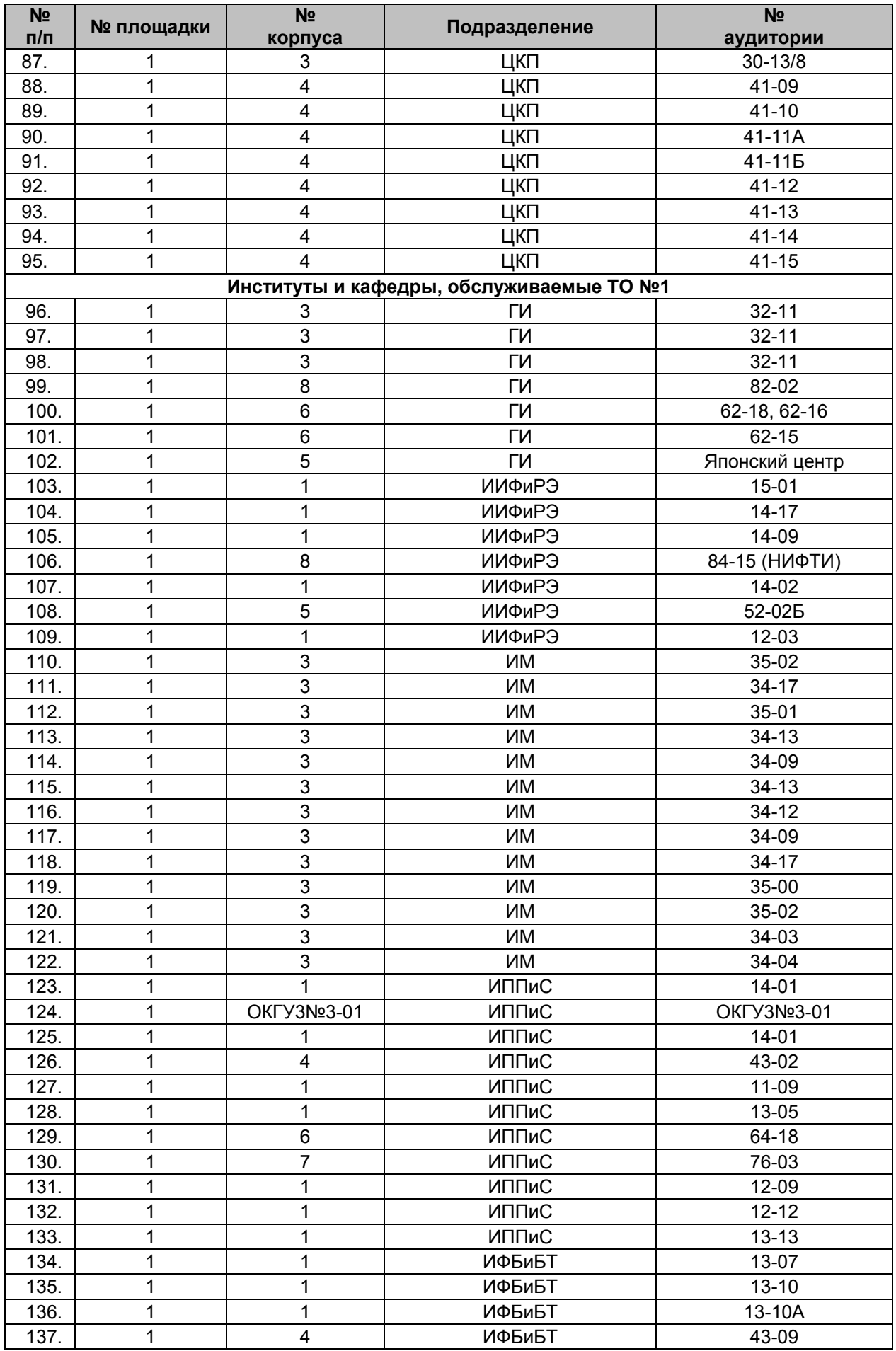

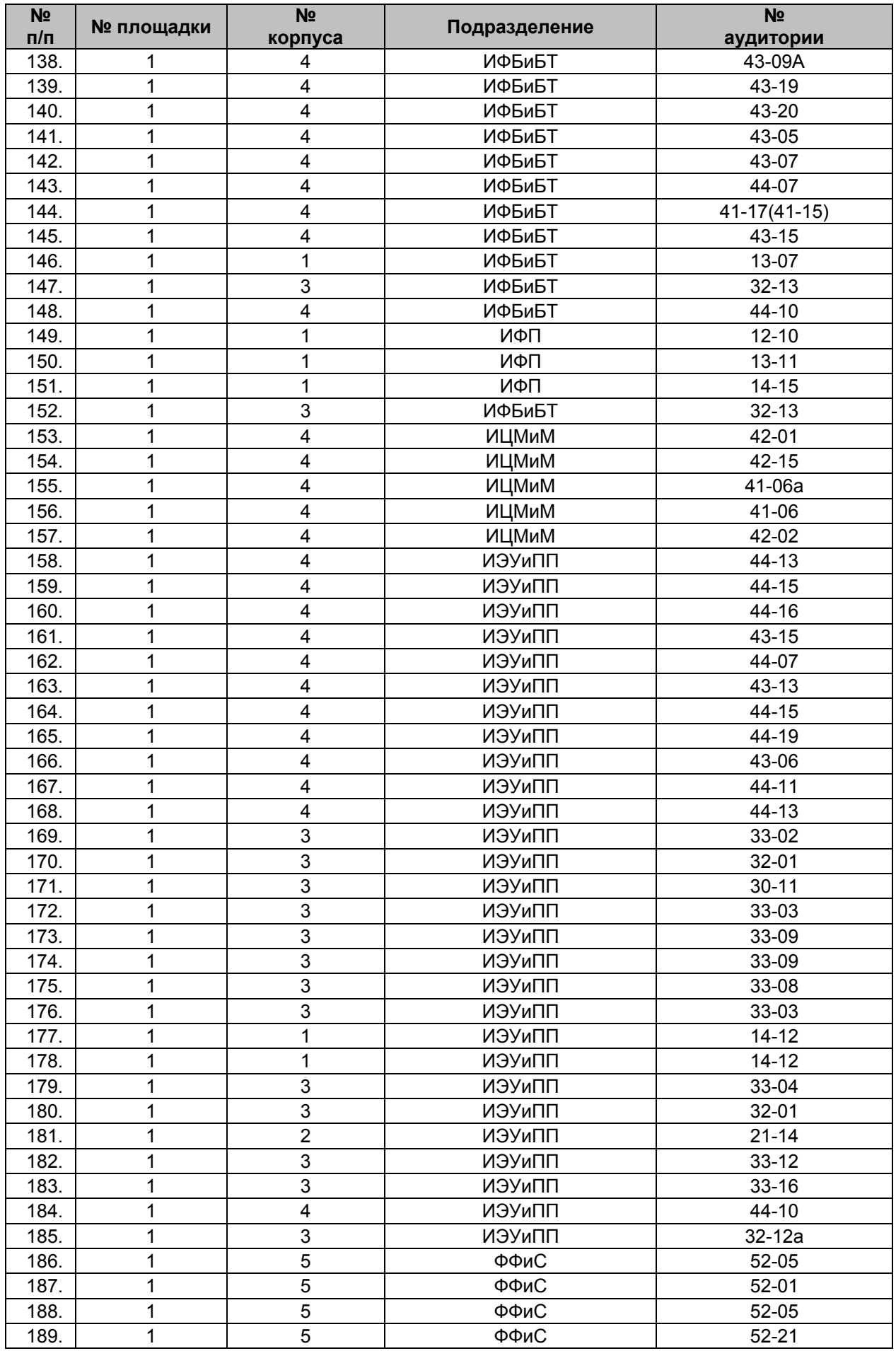

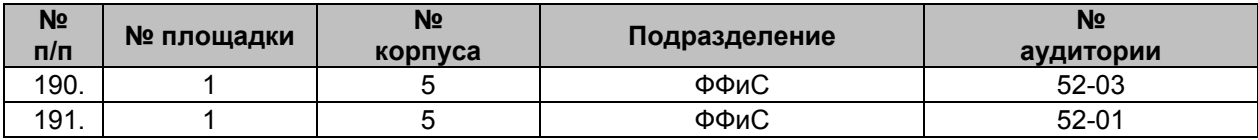

# Заявка

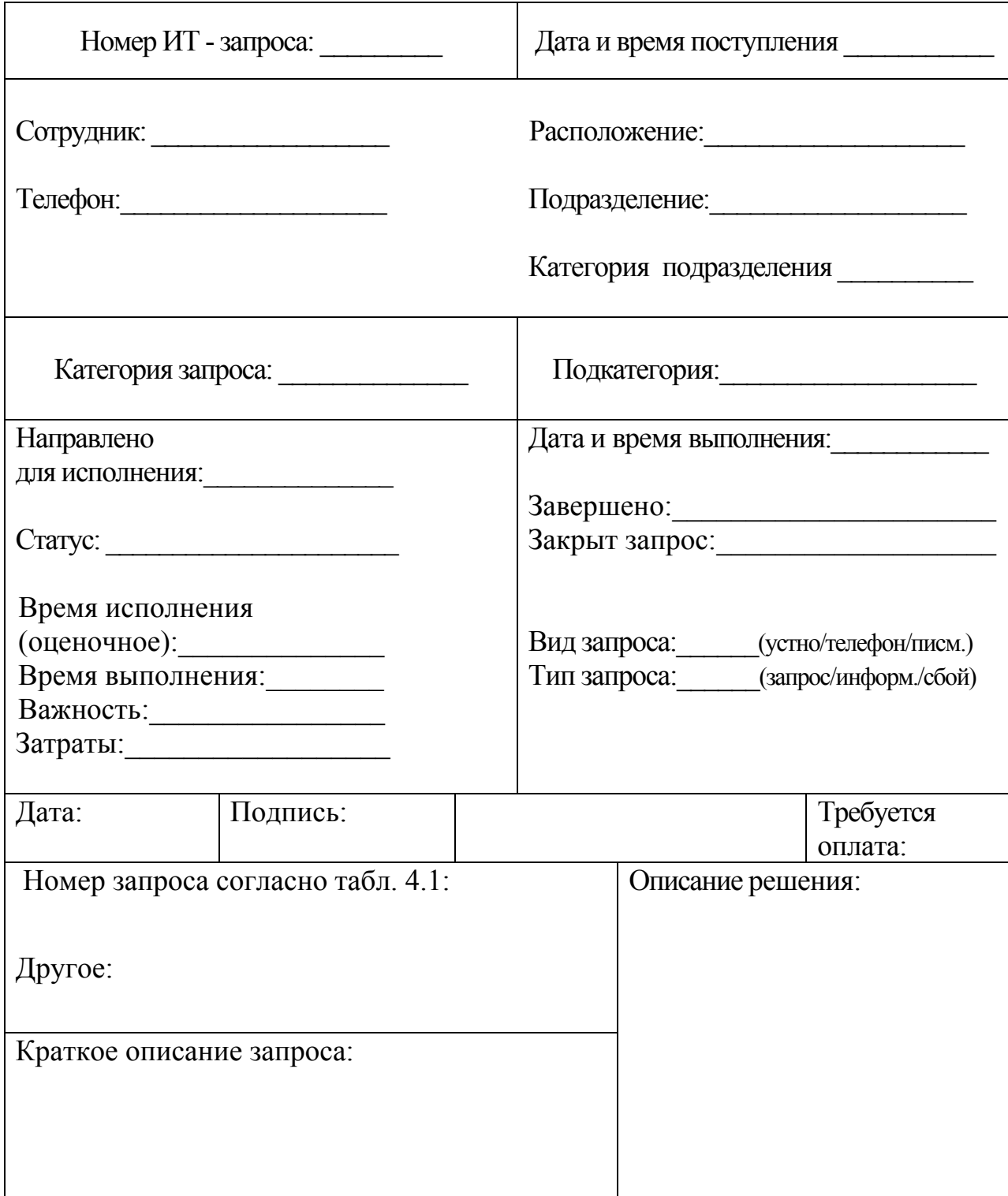

# **Исполнение ИТ - запроса**

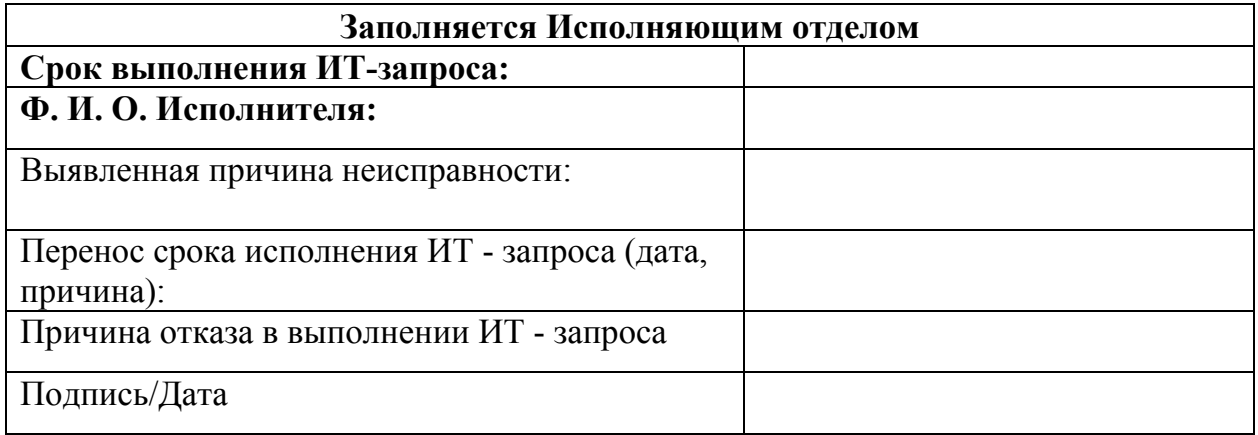

# **Подтверждение Заявителя об исполнении ИТ – запроса**

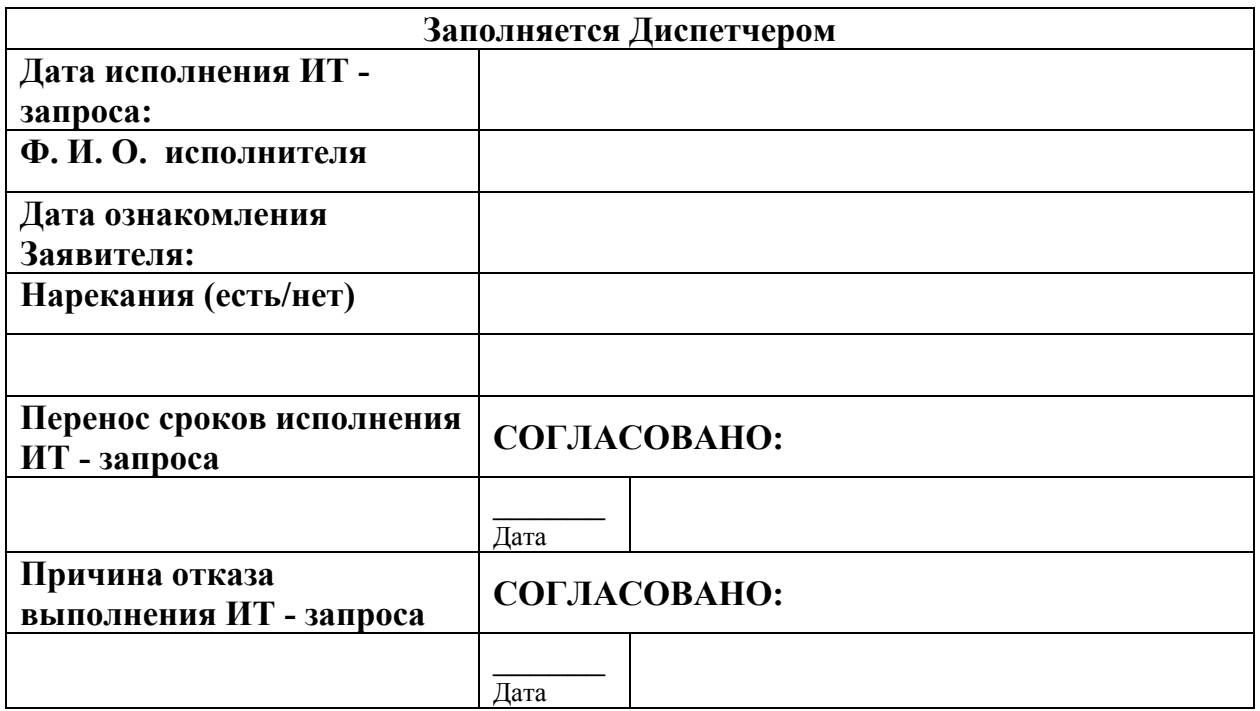

Подразделение

#### **СЛУЖЕБНАЯ ЗАПИСКА**

\_\_\_\_\_\_\_\_\_\_\_\_\_\_\_\_\_\_\_\_\_\_\_\_\_\_\_\_\_\_\_\_\_\_\_\_\_\_\_\_\_

 $\frac{1}{\sqrt{2\pi}}$ .

О включении в МКИВС СФУ

Прошу зарегистрировать рабочее место пользователя МКИВС СФУ (площадка №2) с доступом к ресурсам:

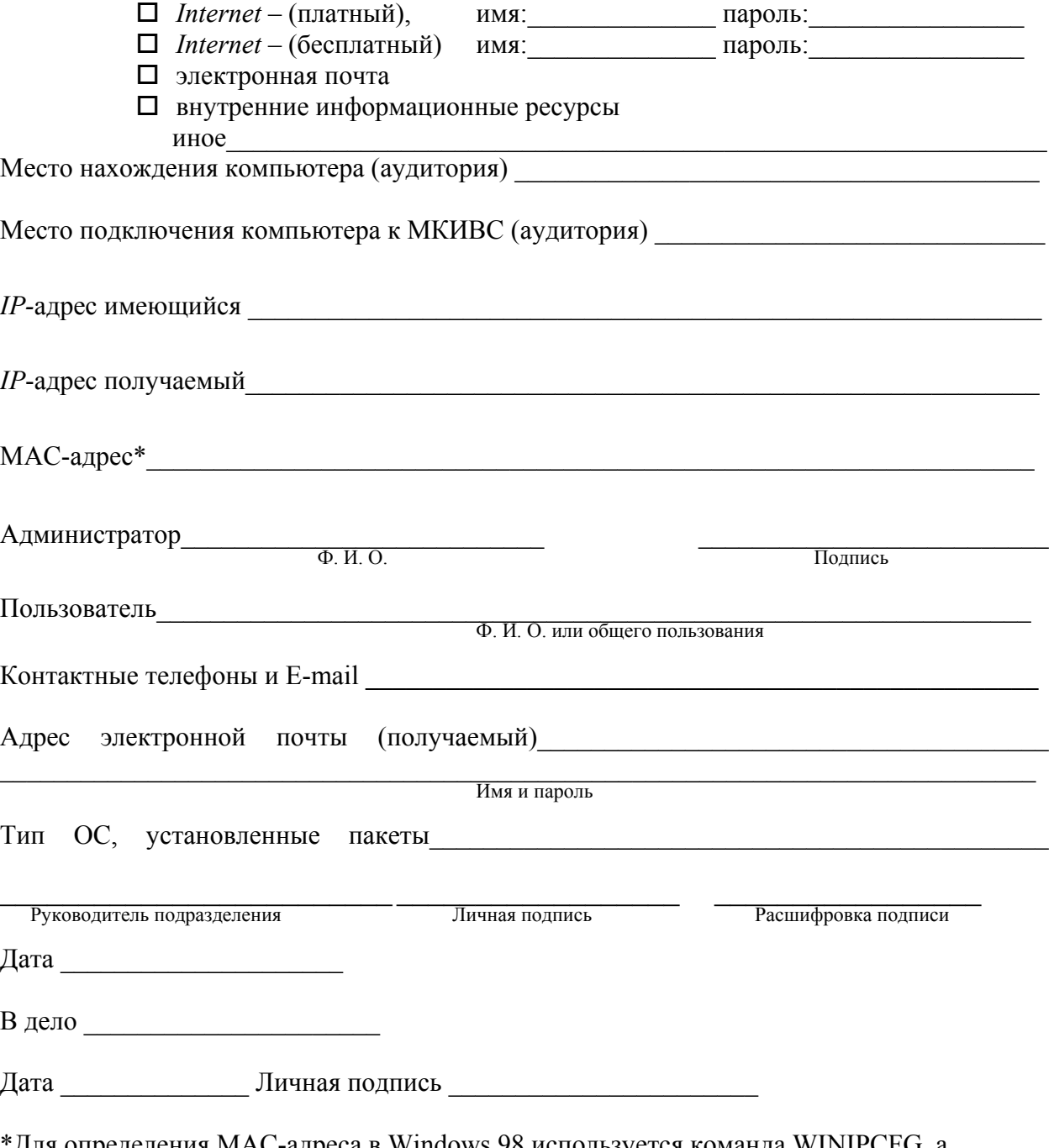

\*Для определения МАС-адреса в Windows 98 используется команда WINIPCFG, а Windows 2000 – в командном режиме IPCONFIG/ALL

**Директору центра эксплуатации и развития МКИВС СФУ О. И. Киселеву**

Подразделение

#### **развития МКИВС СФУ О. И. Киселеву**

**Директору центра эксплуатации и**

\_\_\_\_.\_\_\_\_\_\_\_\_\_\_.\_\_\_\_\_ **г.** О включении в МКИВС СФУ

**СЛУЖЕБНАЯ ЗАПИСКА**

\_\_\_\_\_\_\_\_\_\_\_\_\_\_\_\_\_\_\_\_\_\_\_\_\_\_\_\_\_\_\_\_\_\_\_\_\_\_\_\_\_

Прошу зарегистрировать информационный сервер МКИВС СФУ (площадка № 2) с доступом к серверу из:

- $\Box$  *Internet* (платный)
- $\Box$  *Internet* (бесплатный)
- МКИВС СФУ
	- иное  $\blacksquare$

Место нахождения сервера (аудитория)\_\_\_\_\_\_\_\_\_\_\_\_\_\_\_\_\_\_\_\_\_\_\_\_\_\_\_\_\_\_\_\_\_\_\_\_\_\_\_\_\_\_\_

Место подключения компьютера к МКИВС (аудитория)\_\_\_\_\_\_\_\_\_\_\_\_\_\_\_\_\_\_\_\_\_\_\_\_\_\_\_\_\_\_\_\_

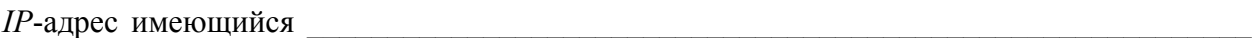

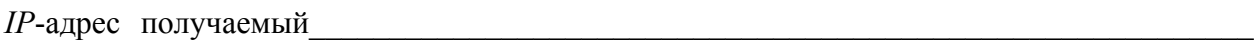

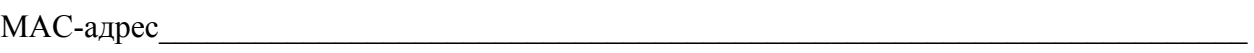

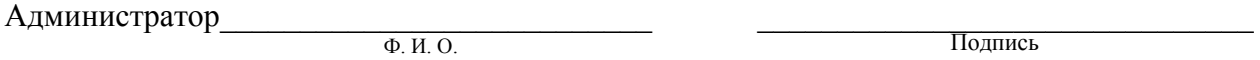

Контактные телефоны и *E-mail* \_\_\_\_\_\_\_\_\_\_\_\_\_\_\_\_\_\_\_\_\_\_\_\_\_\_\_\_\_\_\_\_\_\_\_\_\_\_\_\_\_\_\_\_\_\_\_\_\_\_

Протокол маршрутизации

Перечень сеток маршрутизации  $\Box$ 

Тип ОС, установленные пакеты и подделжать по подделжать по подделжать по подделжать по подделжать по подделжать

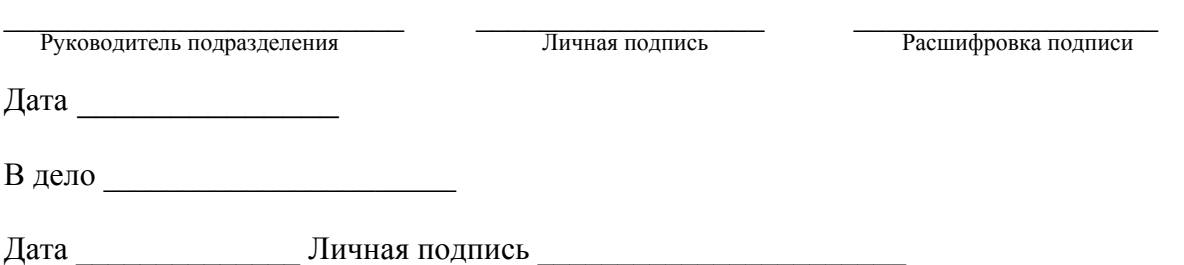

 $\mathcal{L}_\mathcal{L} = \{ \mathcal{L}_\mathcal{L} = \{ \mathcal{L}_\mathcal{L} = \{ \mathcal{L}_\mathcal{L} = \{ \mathcal{L}_\mathcal{L} = \{ \mathcal{L}_\mathcal{L} = \{ \mathcal{L}_\mathcal{L} = \{ \mathcal{L}_\mathcal{L} = \{ \mathcal{L}_\mathcal{L} = \{ \mathcal{L}_\mathcal{L} = \{ \mathcal{L}_\mathcal{L} = \{ \mathcal{L}_\mathcal{L} = \{ \mathcal{L}_\mathcal{L} = \{ \mathcal{L}_\mathcal{L} = \{ \mathcal{L}_\mathcal{$ 

Директору НОЦ ИКТ СФУ<br>В. О. Рутковскому

Подразделение

## СЛУЖЕБНАЯ ЗАПИСКА

 $\overbrace{\hspace{2.5cm}}^{\Gamma.}$ 

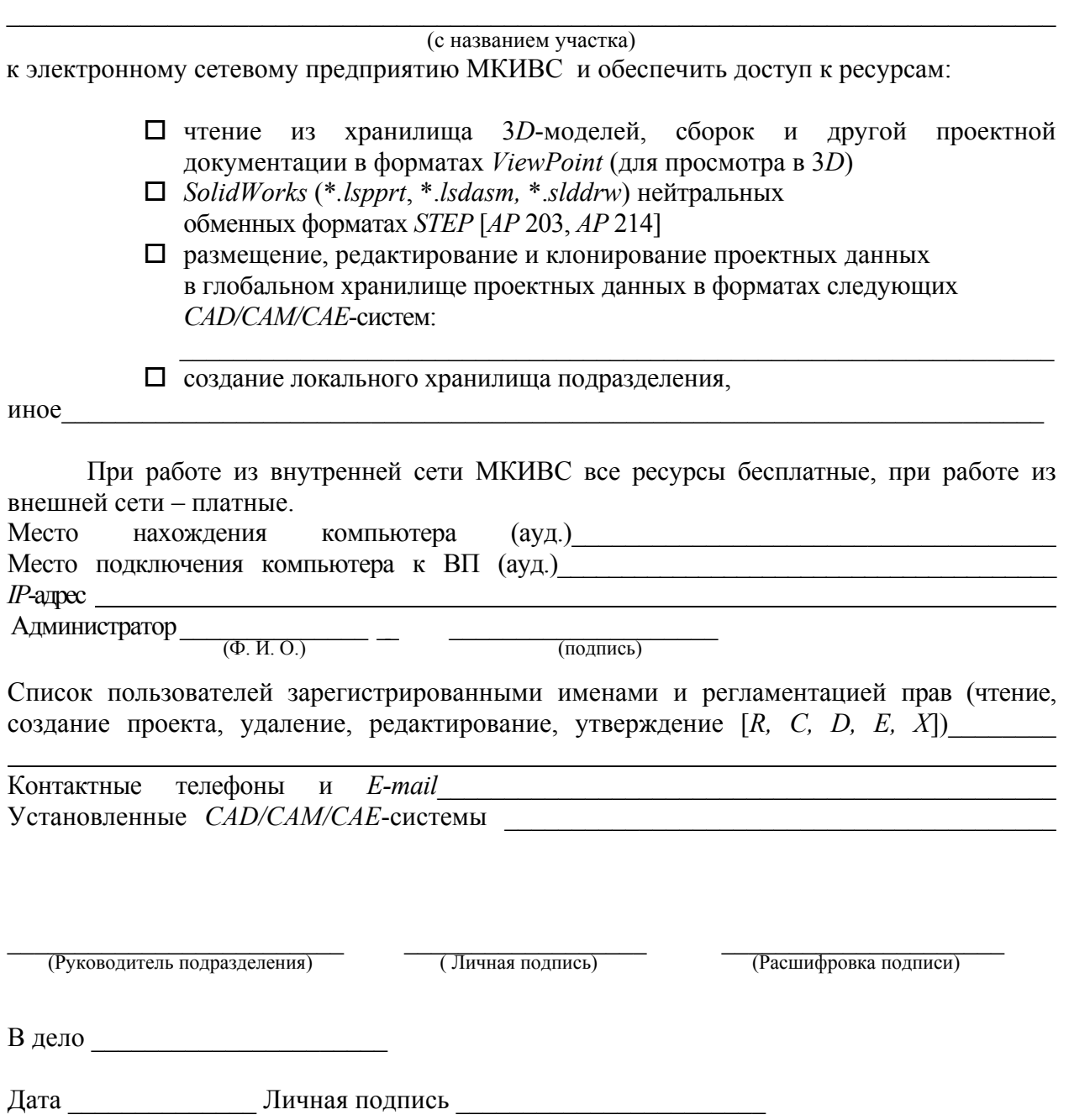

Подразделение

## **Директору центра эксплуатации и развития МКИВС СФУ О. И. Киселеву**

#### **СЛУЖЕБНАЯ ЗАПИСКА**

\_\_\_\_.\_\_\_\_\_\_\_\_\_\_.\_\_\_\_\_ **г.**

О включении в МКИВС СФУ

Прошу зарегистрировать маршрутизатор сети подразделения МКИВС СФУ (площадка № 2) с доступом к ресурсам:

 $\mathcal{L}_\mathcal{L} = \{ \mathcal{L}_\mathcal{L} = \{ \mathcal{L}_\mathcal{L} = \{ \mathcal{L}_\mathcal{L} = \{ \mathcal{L}_\mathcal{L} = \{ \mathcal{L}_\mathcal{L} = \{ \mathcal{L}_\mathcal{L} = \{ \mathcal{L}_\mathcal{L} = \{ \mathcal{L}_\mathcal{L} = \{ \mathcal{L}_\mathcal{L} = \{ \mathcal{L}_\mathcal{L} = \{ \mathcal{L}_\mathcal{L} = \{ \mathcal{L}_\mathcal{L} = \{ \mathcal{L}_\mathcal{L} = \{ \mathcal{L}_\mathcal{$ 

 $\Box$  Internet; МКИВС СФУ;  $\square$  иное

Место нахождения маршрутизатора (аудитория) \_\_\_\_\_\_\_\_\_\_\_\_\_\_\_\_\_\_\_\_\_\_\_\_\_\_\_\_\_\_\_\_\_\_\_

Место подключения маршрутизатора к МКИВС (аудитория)

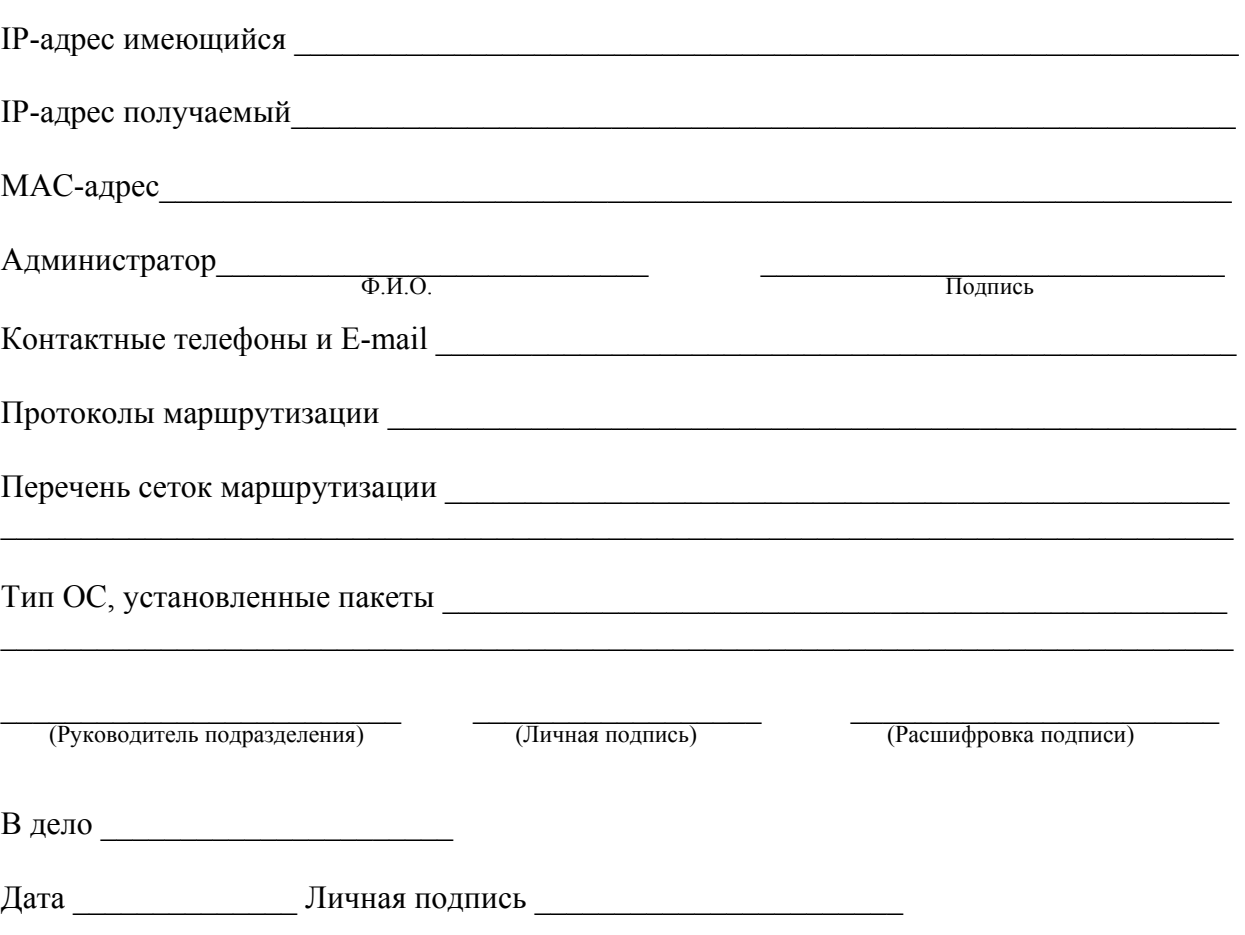

## Схема линий связи и размещение компьютеров сети пользователей

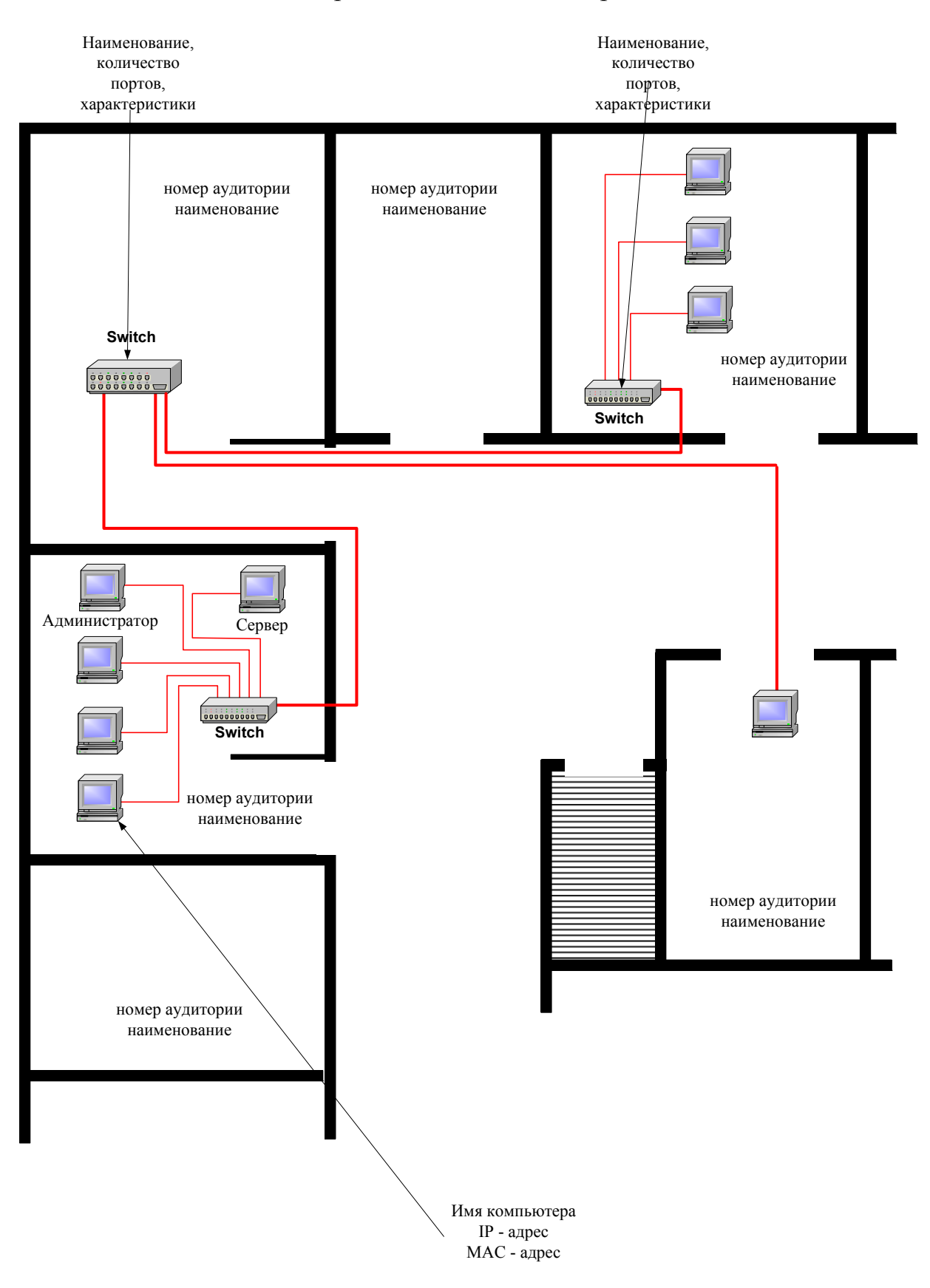

#### Центр эксплуатации и развития МКИВС **Технические условия**

\_\_\_\_.\_\_\_\_\_\_\_\_\_\_.\_\_\_\_\_ **г.**

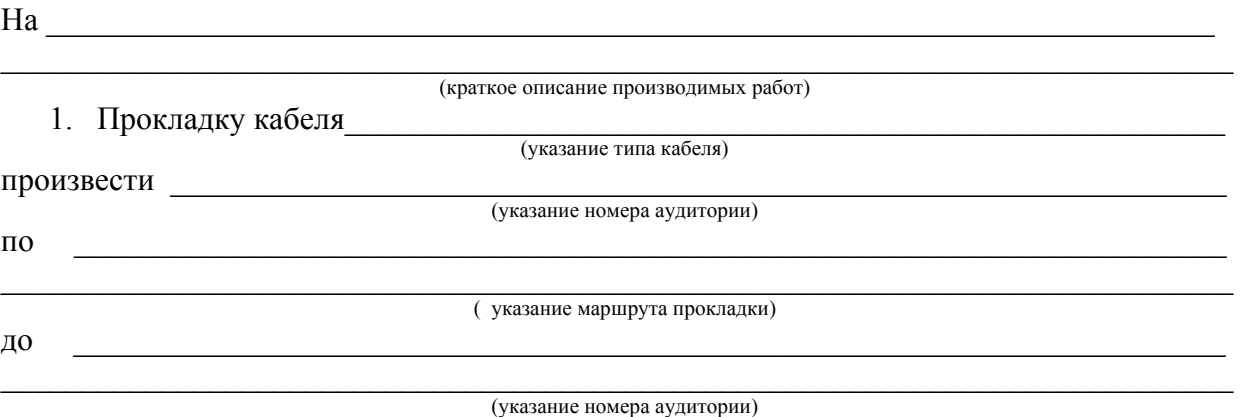

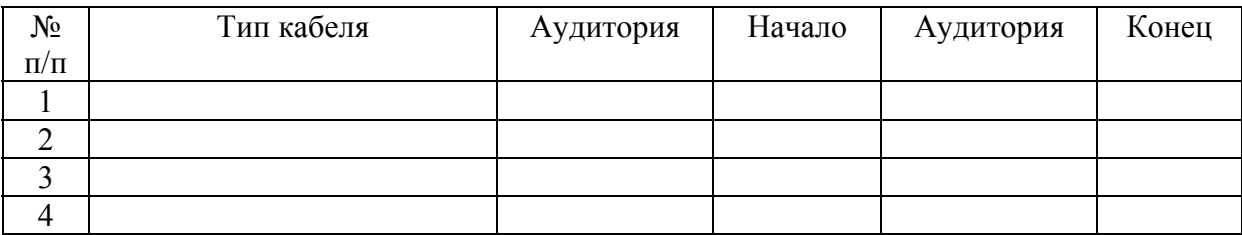

Директор Центра эксплуатации и развития МКИВС ФСРОССТВОВ О. И. Киселев

![](_page_25_Picture_176.jpeg)

![](_page_26_Picture_377.jpeg)

Пользователь обязан помнить свои имя и пароль, и сохранять их в тайне от использования для несанкционированного доступа к ресурсам МКИВС. При изменении MAC-адреса (замены сетевой карты) компьютера, пользователь обязан сообщить об этом администратору МКИВС.

![](_page_26_Picture_378.jpeg)

![](_page_27_Picture_247.jpeg)

Полразлеление

СЛУЖЕБНАЯ ЗАПИСКА

 $\frac{1}{\sqrt{1-\frac{1}{2}}}\cdot\frac{1}{\sqrt{1-\frac{1}{2}}}\cdot\frac{1}{\sqrt{1-\frac{1}{2}}}\cdot\frac{1}{\sqrt{1-\frac{1}{2}}}\cdot\frac{1}{\sqrt{1-\frac{1}{2}}}\cdot\frac{1}{\sqrt{1-\frac{1}{2}}}\cdot\frac{1}{\sqrt{1-\frac{1}{2}}}\cdot\frac{1}{\sqrt{1-\frac{1}{2}}}\cdot\frac{1}{\sqrt{1-\frac{1}{2}}}\cdot\frac{1}{\sqrt{1-\frac{1}{2}}}\cdot\frac{1}{\sqrt{1-\frac{1}{2}}}\cdot\frac{1}{\sqrt{1-\frac{1}{2}}}\cdot\frac{1$ 

Начальнику отдела технологий связи В. Н. Ерофееву

Прошу выполнить следующие работы по развитию (реконструкции) телекоммуникационной сети:

Предоставить доступ к телефонной сети (установить основной,  $\Box$ параллельный телефон) с выделением внутреннего (городского) номера в помещением

(указать почтовый адрес, № телефона)

Внести соответствующие изменения в справочную систему со  $\Box$ следующим наименованием абонента (например: «Серверная ИВЦ АТФ» и ответственное лицо Иванов Иван Иванович).

Открыть (закрыть) дополнительную услугу связи (доступ к  $\Box$ междугородней, международной связи, IP-телефонии, системе голосовой почты).

 $\Box$ Произвести восстановление (перенос) абонентской ЛИНИИ (розетки) после ремонта (реконструкции) помещения (ауд.) .

 $\Box$ Произвести подключение, программирование  $(pemoff)$ телефонного аппарата (факса, автоответчика, мини-АТС - модель, тип) на  $N_2N_2$ 

Выдать технические условия на реконструкцию (строительство)  $\Box$ 

Распорядитель кредита

Личная подпись

 $\overline{\Phi$   $\overline{M}$   $\Omega$ 

Руководитель подразделения Пичная подпись

 $\overline{\Phi$ ,  $H$ ,  $\Omega$ .

Ответственное липо

от подразделения

Должность

 $\overline{\Phi$ ,  $H$ ,  $\Omega$ .

Телефон

Отдел технологий связи

 $\frac{1}{\sqrt{1-\frac{1}{2}}}\frac{1}{\sqrt{1-\frac{1}{2}}}\frac{1}{\sqrt{1-\frac{1}{2}}}\frac{1}{\sqrt{1-\frac{1}{2}}}\frac{1}{\sqrt{1-\frac{1}{2}}}\frac{1}{\sqrt{1-\frac{1}{2}}}\frac{1}{\sqrt{1-\frac{1}{2}}}\frac{1}{\sqrt{1-\frac{1}{2}}}\frac{1}{\sqrt{1-\frac{1}{2}}}\frac{1}{\sqrt{1-\frac{1}{2}}}\frac{1}{\sqrt{1-\frac{1}{2}}}\frac{1}{\sqrt{1-\frac{1}{2}}}\frac{1}{\sqrt{1-\frac{1}{2}}}\frac{1}{\sqrt{1-\frac{$ 

# ТЕХНИЧЕСКИЕ УСЛОВИЯ

на развитие и реконструкцию сети телефонной связи подразделения СФУ

наименование подразделения

Для телефонизации помещения (объекта) \_\_\_\_\_\_\_\_\_\_ в соответствии с Вашей заявкой № 6 ст « » 200 Вам необходимо:

1. Приобрести (или согласовать с ОТС о выделении в рамках плановоподготовительных работ) в срок до следующее телекоммуникационное оборудование:

- телефонный аппарат
- мини-АТС ;
- источник бесперебойного питания.

2. Приобрести (или согласовать с ОТС о выделении в рамках плановоподготовительных работ) следующие материалы:

- кабель
- телефонная розетка
- распределительная коробка и т.п.

3. Выполнить своими силами следующие работы

4. Выделить для выполнения работ

5. Заключить соглашение с ОТС ИАД СФУ на обслуживание телефонной сети.

6. Определить источник текущего финансирования данного фрагмента сети.

Начальник ОТС

В. Н. Ерофеев

#### Информация об ЭОР

 $2.$  Homep ISBN  $\qquad \qquad$ 

3. Ф. И. О. авторов (с указанием ученой степени, ученого звания, должности)

4. Ф. И. О. рецензентов (с указанием ученой степени, ученого звания, должности)

5. Описание ЭОР (в соответствии с разделом 13.4 СТП СФУ «ЭОР на базе гипертекстовых технологий со встроенной системой компьютерной проверки знаний тестированием»

6. Графический объект (иллюстрация), анимация или видеофрагмент, характеризующие предметную область ЭОР (в соответствии с требованиями приложения Б СТП СФУ «ЭОР на базе гипертекстовых технологий со встроенной системой компьютерной проверки знаний тестированием»)

[предоставляется в электронном виде]

**УТВЕРЖДАЮ** Проректор СФУ по информатизации  $A. B. Capa$ фанов

 $\leftarrow \rightarrow$  200  $\Gamma$ .

## ЛИСТ КОНТРОЛЯ КАЧЕСТВА ЭОР

Название ЭОР: При полно на стала по тема и полно на стала по тема и полно на стала по тема и полно на стала по 

![](_page_31_Picture_28.jpeg)

#### **Сокращения**

АИС – автоматизированная информационная система.

АРМ – автоматизированное рабочее место.

АТС – автоматическая телефонная станция.

ЗИП – запасное имущество и принадлежности.

ИВК – информационно – вычислительный комплекс

ИнТК – информационно-телекоммуникационный комплекс.

КИМ – контрольно-измерительные материалы.

ЛВС – локальная вычислительная сеть.

МКИВС – мультисервисная корпоративная информационновычислительная сеть.

НОЦ ИКТ – научно-образовательный центр интегрированных компьютерных технологий.

НТЦ – научно-технический центр

ОТС – отдел технологий связи.

ПО – программное обеспечение.

ПС – программные средства.

ПЭВМ – персональная электронно-вычислительная машина.

РИО – редакционно-издательский отдел.

СВТ – средства вычислительной техники.

СТП – стандарт предприятия.

ТО – территориальный отдел.

ТСО – технические средства обучения.

ТУ – технические условия.

УМУ – учебно-методическое управление.

ЦТЭО – центр технологий электронного обучения.

ЭОР – электронные образовательные ресурсы.

ЭСП – электронное сетевое предприятие.